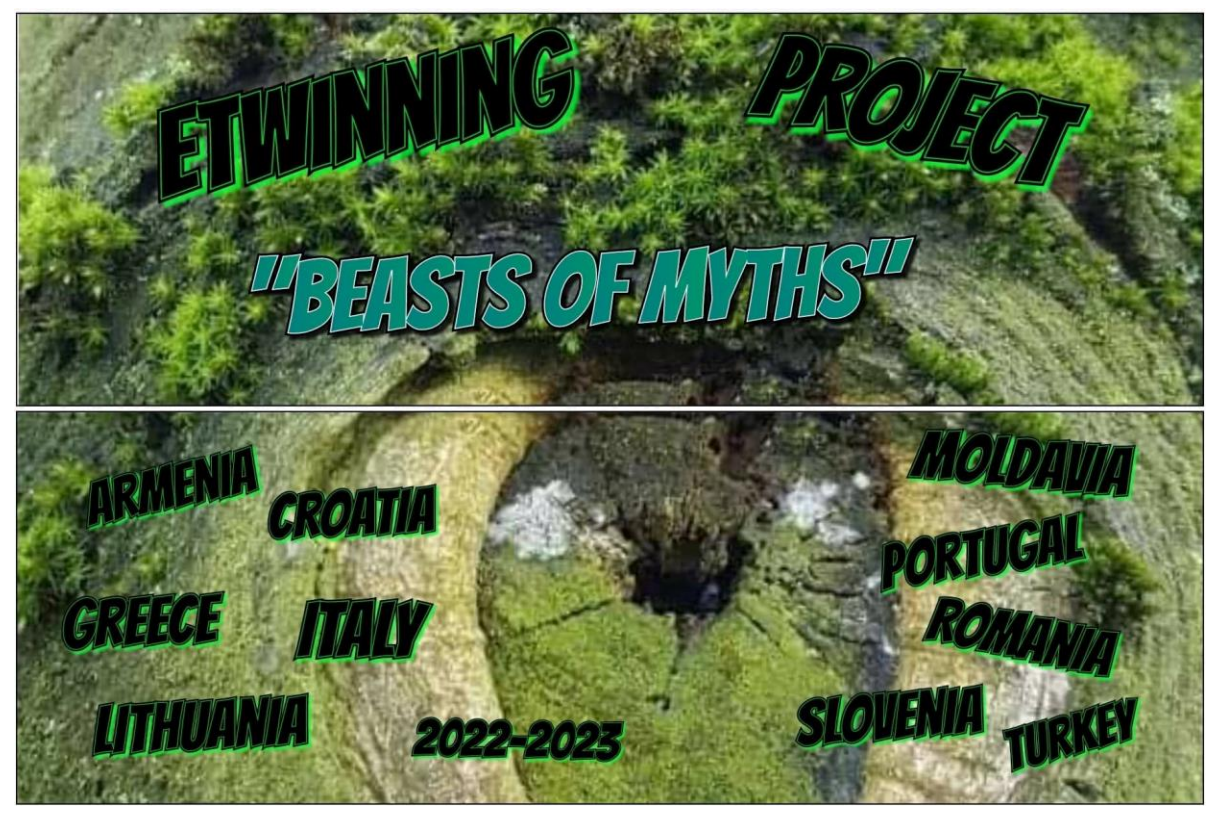

**Tarptautinis eTwinning projektas**

# **"Beasts of Myths (mitologinės pabaisos)"**

**Pradinių klasių mokytoja Sonata Stoškuvienė, kartu su 2 c mokiniais vykdė tarptautinį eTwinning projektą apie mitologines pabaisas ir pristatė projekto partneriams Lietuvos mitologines pabaisas.**

**Tikslas. Nuo priešistorinių metų mūsų protėviai įtraukdavo į savo civilizacijos mitus su žaviomis būtybėmis, kad paaiškintų dalykus, kurių jie nesuprato. Šiuo eTwinning projektu siekiama suteikti mokiniams, peržengiantiems vaikystės slenkstį link brendimo, įžvalgos apie Europos žmonių istoriją. Mitologinės pabaisos bus tyrinėjami mitologijos, istorijos ir mokslo srityse. Tikimasi, kad šis trimatis egzaminas atskleis žmogaus vaizduotės išradingumą ir padės mokiniams atskirti tikrovę nuo fantazijos.**

**From the prehistoric years, our ancestors would incorporate in their civilization myths with fascinating creatures to explain the things they didn't understand. This eTwinning project intends to give students who are crossing the threshold of childhood towards puberty insight into European folk history. Beasts of Myths will be explored under the scope of mythology, history and science. This 3Dimentional examination is hoped to reveal the depth of the resourcefulness of human imagination and to help students distinguish reality from fantasy.**

**Projektą vykdė 15 mokyklų iš 10 Europos šalių: Graikijos, Kroatijos, Italijos, Lenkijos, Lietuvos, Portugalijos, Slovėnijos, Rumunijos, Moldavijos, Turkijos.**

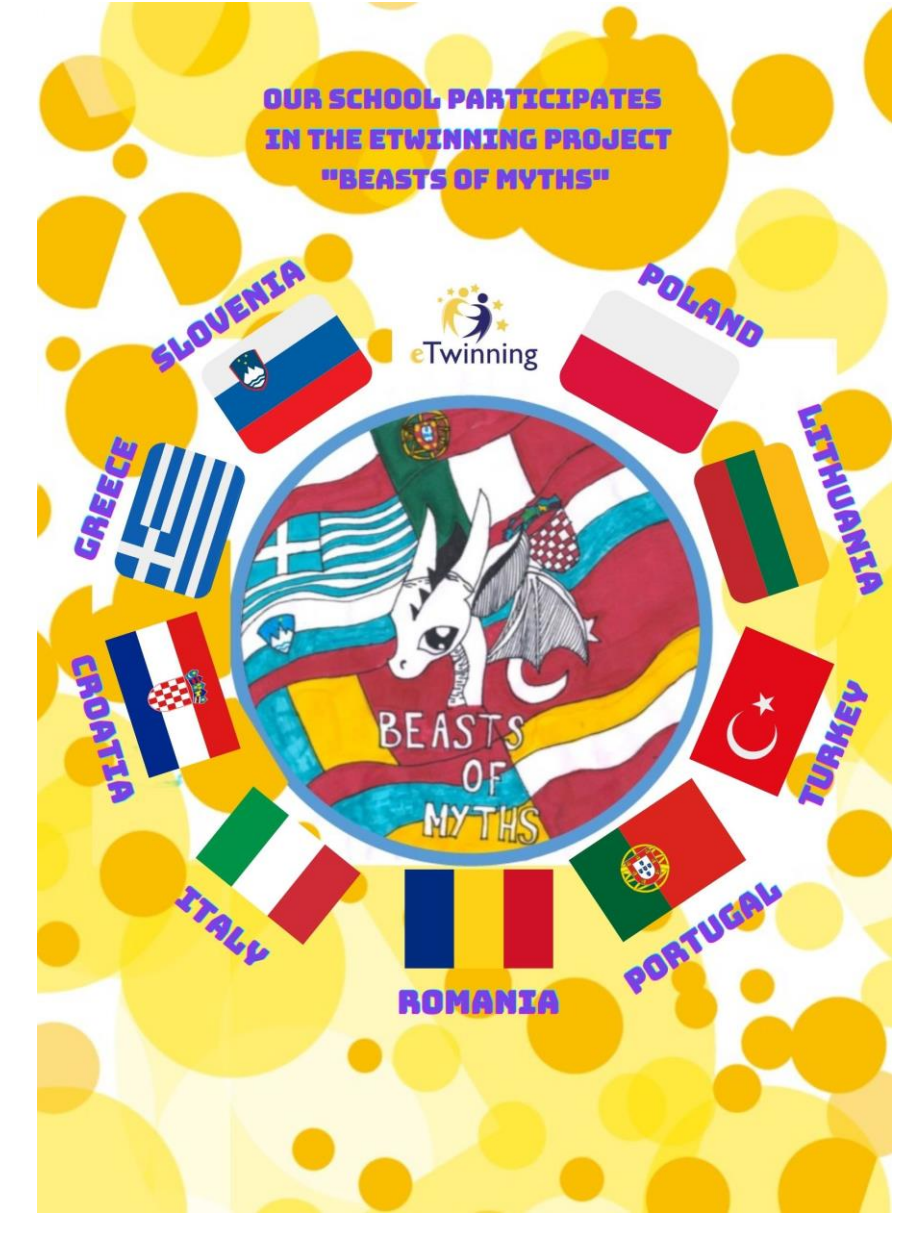

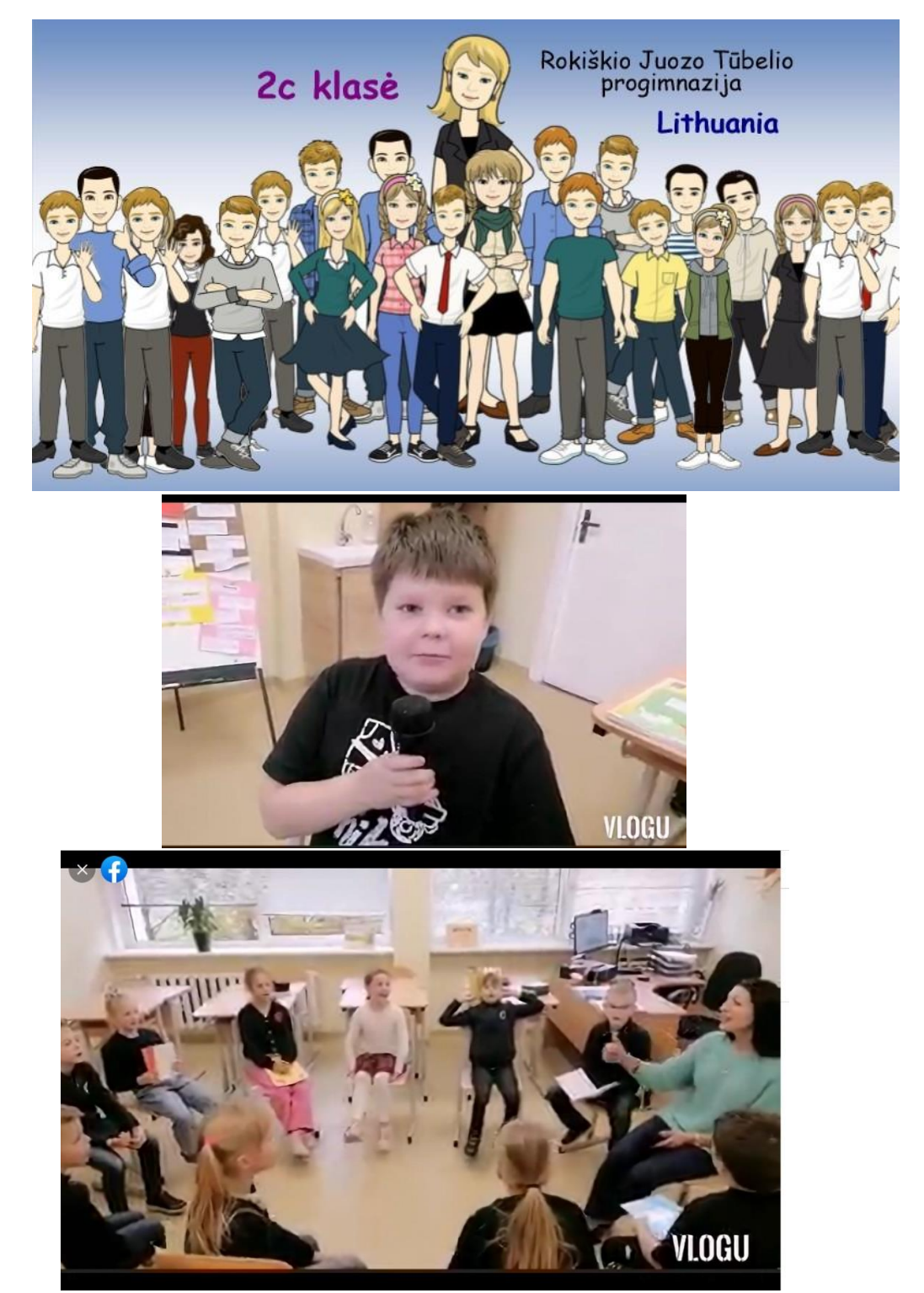

**Mokiniai ir mokytojai prisistatė projekto partneriams**

**Į projektą įsijungė ir anglų kalbos mokytojos Žaneta bei Erika. Mokytojos padėjo vaikams parengti prisistatymą.**

#### **Mokiniai padedami mokytojo sudarinėjo saugaus elgesio taisykles internete.**

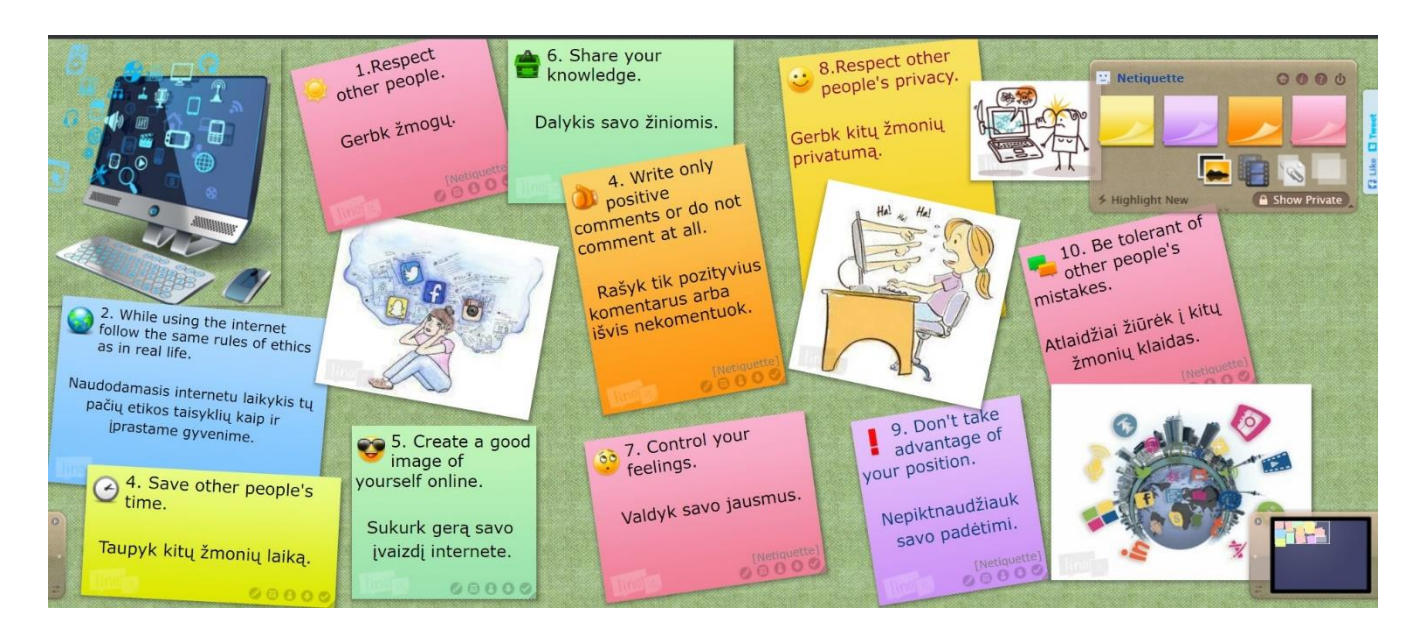

**Projekto metu sukurta įvairiausių skaitmeninių produktų: elektroninės knygos, kalendoriai, animaciniai filmukai. Mokiniai kūrė projekto emblemą. Dalyvavo balsavime. Išbandė akrostinio eilėraščio sudarymo bei kūrimo subtilybes. Antrokė Scarlett sukūrė akrostinį eilėraštį ir anglų kalba.**

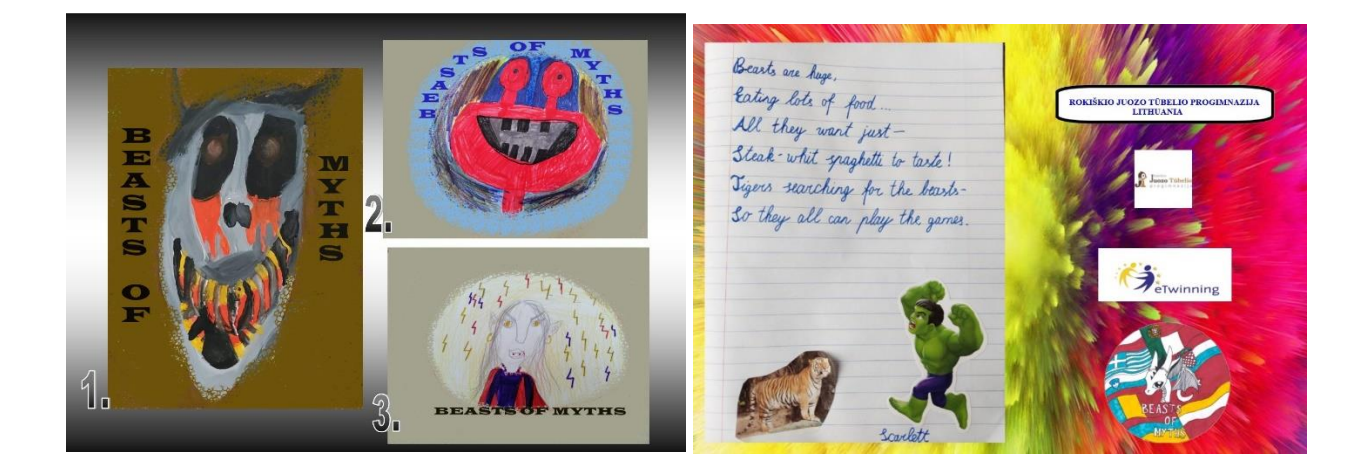

**Bendradarbiavimo produktas – sukurti animaciniai filmukai, kurie padės išspręsti aktualią problemą. Problemos buvo aptartos su vaikais, o po to tarp partnerių. Mokiniai kūrė superherojus, kurie padės įveikti pasirinktą problemą. Animacinio filmukų nuorodos:**

- 1. <https://app.animaker.com/animo/NSY3PDYxbfEyR36C>
- 2. [https://app.animaker.com/animo/n7lEj6Gs7jyrdGmE/?fbclid=IwAR3V8B2nSoutO\\_33zg0RG](https://app.animaker.com/animo/n7lEj6Gs7jyrdGmE/?fbclid=IwAR3V8B2nSoutO_33zg0RGtLshHY3ijJGMwk2S6bXPV6Q5emNiE_WryxGDx8) [tLshHY3ijJGMwk2S6bXPV6Q5emNiE\\_WryxGDx8](https://app.animaker.com/animo/n7lEj6Gs7jyrdGmE/?fbclid=IwAR3V8B2nSoutO_33zg0RGtLshHY3ijJGMwk2S6bXPV6Q5emNiE_WryxGDx8)
- 3. [https://www.canva.com/design/DAFc4ya2Cl4/B7QudasiY3EgJlpTBXiR](https://www.canva.com/design/DAFc4ya2Cl4/B7QudasiY3EgJlpTBXiR-w/watch?utm_content=DAFc4ya2Cl4&utm_campaign=designshare&utm_medium=link&utm_source=publishsharelink&fbclid=IwAR1W_VeZuKJ8wrEHm6kD9fn0gPhEAs6S9WQaQLrJvOwsRMdZKIGHQB72heE)[w/watch?utm\\_content=DAFc4ya2Cl4&utm\\_campaign=designshare&utm\\_medium=link&utm](https://www.canva.com/design/DAFc4ya2Cl4/B7QudasiY3EgJlpTBXiR-w/watch?utm_content=DAFc4ya2Cl4&utm_campaign=designshare&utm_medium=link&utm_source=publishsharelink&fbclid=IwAR1W_VeZuKJ8wrEHm6kD9fn0gPhEAs6S9WQaQLrJvOwsRMdZKIGHQB72heE) [\\_source=publishsharelink&fbclid=IwAR1W\\_VeZuKJ8wrEHm6kD9fn0gPhEAs6S9WQaQLrJv](https://www.canva.com/design/DAFc4ya2Cl4/B7QudasiY3EgJlpTBXiR-w/watch?utm_content=DAFc4ya2Cl4&utm_campaign=designshare&utm_medium=link&utm_source=publishsharelink&fbclid=IwAR1W_VeZuKJ8wrEHm6kD9fn0gPhEAs6S9WQaQLrJvOwsRMdZKIGHQB72heE) [OwsRMdZKIGHQB72heE](https://www.canva.com/design/DAFc4ya2Cl4/B7QudasiY3EgJlpTBXiR-w/watch?utm_content=DAFc4ya2Cl4&utm_campaign=designshare&utm_medium=link&utm_source=publishsharelink&fbclid=IwAR1W_VeZuKJ8wrEHm6kD9fn0gPhEAs6S9WQaQLrJvOwsRMdZKIGHQB72heE)
- 4. [https://www.canva.com/design/DAFcg4I0E-](https://www.canva.com/design/DAFcg4I0E-A/eaK6M7tTE4jtJaBV2kgAtQ/view?utm_content=DAFcg4I0E-A&utm_campaign=designshare&utm_medium=link&utm_source=publishsharelink&fbclid=IwAR13n1eXSwJF2U7PKGetc69iAnz1v7jPV_OV3ac5nK3YyJqECp3fGG6s0KA)[A/eaK6M7tTE4jtJaBV2kgAtQ/view?utm\\_content=DAFcg4I0E-](https://www.canva.com/design/DAFcg4I0E-A/eaK6M7tTE4jtJaBV2kgAtQ/view?utm_content=DAFcg4I0E-A&utm_campaign=designshare&utm_medium=link&utm_source=publishsharelink&fbclid=IwAR13n1eXSwJF2U7PKGetc69iAnz1v7jPV_OV3ac5nK3YyJqECp3fGG6s0KA)[A&utm\\_campaign=designshare&utm\\_medium=link&utm\\_source=publishsharelink&fbclid=I](https://www.canva.com/design/DAFcg4I0E-A/eaK6M7tTE4jtJaBV2kgAtQ/view?utm_content=DAFcg4I0E-A&utm_campaign=designshare&utm_medium=link&utm_source=publishsharelink&fbclid=IwAR13n1eXSwJF2U7PKGetc69iAnz1v7jPV_OV3ac5nK3YyJqECp3fGG6s0KA) [wAR13n1eXSwJF2U7PKGetc69iAnz1v7jPV\\_OV3ac5nK3YyJqECp3fGG6s0KA](https://www.canva.com/design/DAFcg4I0E-A/eaK6M7tTE4jtJaBV2kgAtQ/view?utm_content=DAFcg4I0E-A&utm_campaign=designshare&utm_medium=link&utm_source=publishsharelink&fbclid=IwAR13n1eXSwJF2U7PKGetc69iAnz1v7jPV_OV3ac5nK3YyJqECp3fGG6s0KA)

### **Bendradarbiavimo produktas, sukurtas draugiškų pabaisų kalendorius:**

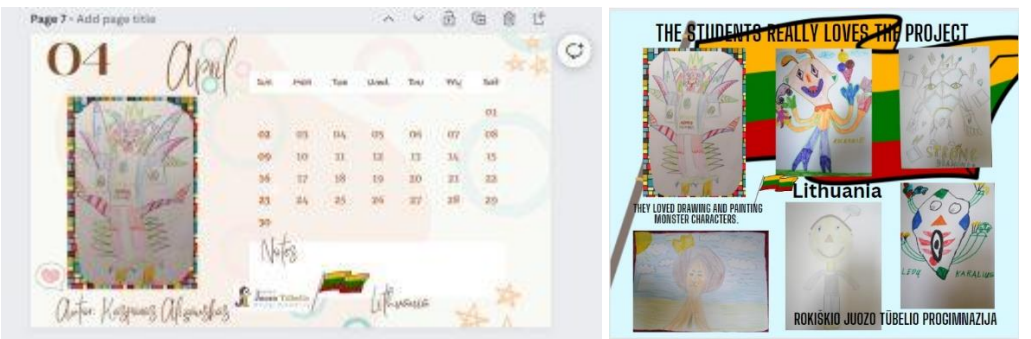

[https://www.canva.com/design/DAFUeeLcbi8/q6YWeMcRlZnzC7f0gqDQMw/view?utm\\_co](https://www.canva.com/design/DAFUeeLcbi8/q6YWeMcRlZnzC7f0gqDQMw/view?utm_content=DAFUeeLcbi8&utm_campaign=designshare&utm_medium=link&utm_source=homepage_design_menu&fbclid=IwAR2z4wa18dqfKCjXuYPVuHrjkzARkkA9c_6fu9ZzFrEDwV2n0CGcm-BvFV8) [ntent=DAFUeeLcbi8&utm\\_campaign=designshare&utm\\_medium=link&utm\\_source=home](https://www.canva.com/design/DAFUeeLcbi8/q6YWeMcRlZnzC7f0gqDQMw/view?utm_content=DAFUeeLcbi8&utm_campaign=designshare&utm_medium=link&utm_source=homepage_design_menu&fbclid=IwAR2z4wa18dqfKCjXuYPVuHrjkzARkkA9c_6fu9ZzFrEDwV2n0CGcm-BvFV8) [page\\_design\\_menu&fbclid=IwAR2z4wa18dqfKCjXuYPVuHrjkzARkkA9c\\_6fu9ZzFrEDwV2n](https://www.canva.com/design/DAFUeeLcbi8/q6YWeMcRlZnzC7f0gqDQMw/view?utm_content=DAFUeeLcbi8&utm_campaign=designshare&utm_medium=link&utm_source=homepage_design_menu&fbclid=IwAR2z4wa18dqfKCjXuYPVuHrjkzARkkA9c_6fu9ZzFrEDwV2n0CGcm-BvFV8) [0CGcm-BvFV8](https://www.canva.com/design/DAFUeeLcbi8/q6YWeMcRlZnzC7f0gqDQMw/view?utm_content=DAFUeeLcbi8&utm_campaign=designshare&utm_medium=link&utm_source=homepage_design_menu&fbclid=IwAR2z4wa18dqfKCjXuYPVuHrjkzARkkA9c_6fu9ZzFrEDwV2n0CGcm-BvFV8)

#### **Sukurta enciklopedija:**

<https://app.pitch.com/app/public/player/8673ecfa-1b42-47bb-b462-873d431d7f9c>

**Sukurtos savo šalies pabaisų sinonimų elektroninės knygelės, kurias įgarsino ir iliustravo savo piešiniais mokiniai:**

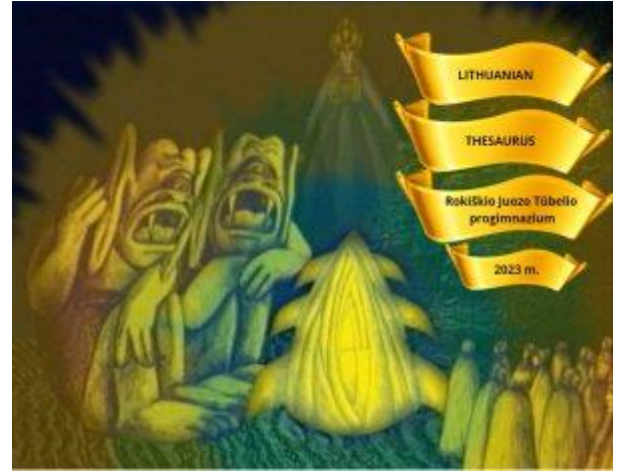

[https://read.bookcreator.com/HBqZCZOYZleB6r7L37vaPSiLa5m2/K1NDBI7aSjeVuy59LTns](https://read.bookcreator.com/HBqZCZOYZleB6r7L37vaPSiLa5m2/K1NDBI7aSjeVuy59LTnswg) [wg](https://read.bookcreator.com/HBqZCZOYZleB6r7L37vaPSiLa5m2/K1NDBI7aSjeVuy59LTnswg) [https://read.bookcreator.com/pfcc49Z74CXxAnmIhF5oz3PYmFU2/PiIYLBKKRHiFNJWH4](https://read.bookcreator.com/pfcc49Z74CXxAnmIhF5oz3PYmFU2/PiIYLBKKRHiFNJWH4k3rCQ) [k3rCQ](https://read.bookcreator.com/pfcc49Z74CXxAnmIhF5oz3PYmFU2/PiIYLBKKRHiFNJWH4k3rCQ)

## **Sukurti elektroninių knygelių 2 interaktyvūs žemėlapiai:**

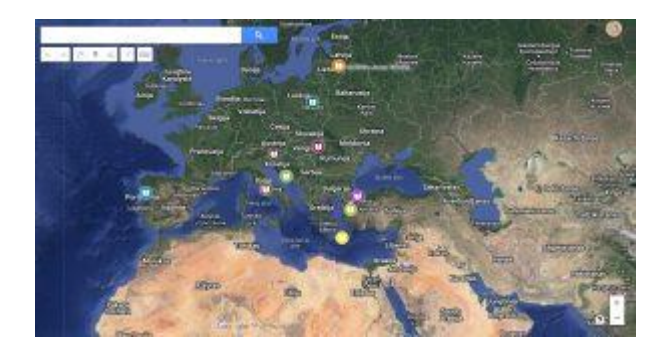

- 1. https://www.google.com/maps/d/u/o/edit?mid=1-\_WvU3G2F42FldzFnhIp6Co-[DcukO44&fbclid=IwAR0-](https://www.google.com/maps/d/u/0/edit?mid=1-_WvU3G2F42FldzFnhIp6Co-DcukO44&fbclid=IwAR0-9bdvJnkuJ5p6r8C0OreArdd192hVPeby9juAz39do5kN5ub_8eECR6w&ll=43.07944105038011%2C10.257824150000012&z=4) [9bdvJnkuJ5p6r8C0OreArdd192hVPeby9juAz39do5kN5ub\\_8eECR6w&ll=43.0794410503](https://www.google.com/maps/d/u/0/edit?mid=1-_WvU3G2F42FldzFnhIp6Co-DcukO44&fbclid=IwAR0-9bdvJnkuJ5p6r8C0OreArdd192hVPeby9juAz39do5kN5ub_8eECR6w&ll=43.07944105038011%2C10.257824150000012&z=4) [8011%2C10.257824150000012&z=4](https://www.google.com/maps/d/u/0/edit?mid=1-_WvU3G2F42FldzFnhIp6Co-DcukO44&fbclid=IwAR0-9bdvJnkuJ5p6r8C0OreArdd192hVPeby9juAz39do5kN5ub_8eECR6w&ll=43.07944105038011%2C10.257824150000012&z=4)
- 2. [https://www.google.com/maps/d/u/0/edit?mid=1VVmzkKcMj\\_O\\_kIiWJKwYBXHEGe1i](https://www.google.com/maps/d/u/0/edit?mid=1VVmzkKcMj_O_kIiWJKwYBXHEGe1iLM4&fbclid=IwAR2tBo4eVaLilLU5xkSHsFFuKFMiYLwOpoIo4IBNO9vU-vsV6Ec3POMQBkA&ll=40.81228595684676%2C10.465926249999992&z=5) [LM4&fbclid=IwAR2tBo4eVaLilLU5xkSHsFFuKFMiYLwOpoIo4IBNO9vU](https://www.google.com/maps/d/u/0/edit?mid=1VVmzkKcMj_O_kIiWJKwYBXHEGe1iLM4&fbclid=IwAR2tBo4eVaLilLU5xkSHsFFuKFMiYLwOpoIo4IBNO9vU-vsV6Ec3POMQBkA&ll=40.81228595684676%2C10.465926249999992&z=5)[vsV6Ec3POMQBkA&ll=40.81228595684676%2C10.465926249999992&z=5](https://www.google.com/maps/d/u/0/edit?mid=1VVmzkKcMj_O_kIiWJKwYBXHEGe1iLM4&fbclid=IwAR2tBo4eVaLilLU5xkSHsFFuKFMiYLwOpoIo4IBNO9vU-vsV6Ec3POMQBkA&ll=40.81228595684676%2C10.465926249999992&z=5)

**Kalėdiniu laikotarpiu mokiniai pagamino 80 atvirukų ir išsiuntė į 4 partnerių mokyklas: į Italiją, Turkiją ir į dvi Graikijos mokyklas.**

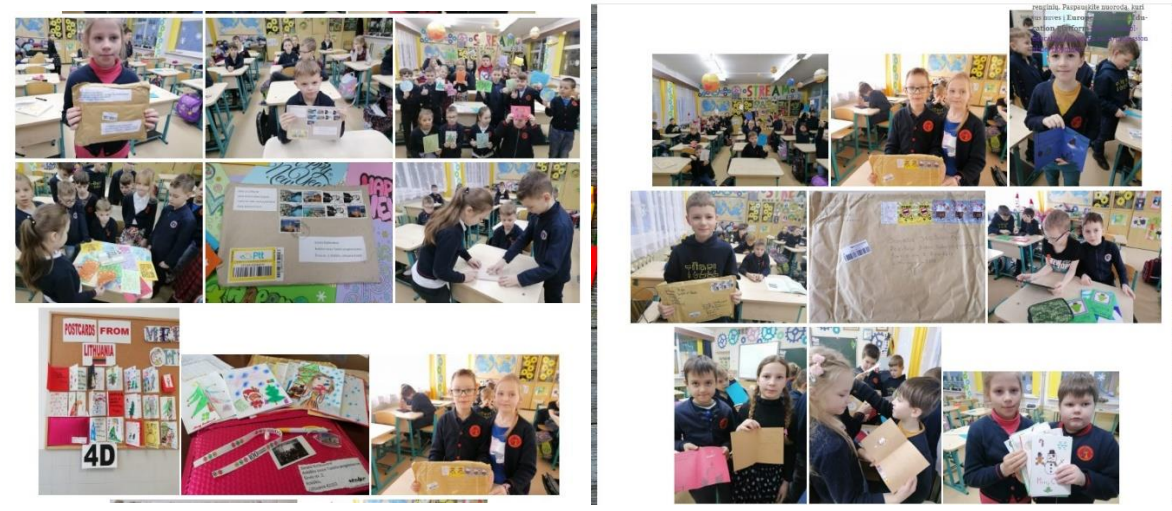

**Vyko Online susitikimas su projekto partneriais. Mokiniai prisistatė partnerių komandoms.** 

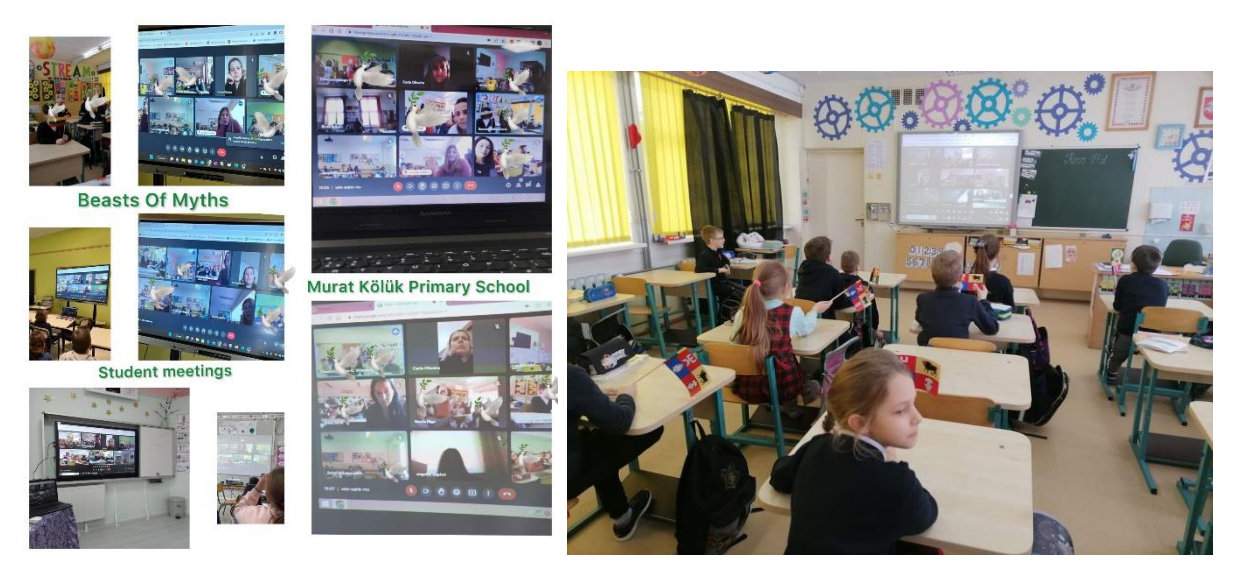

#### **Mokinių refleksija apie projektą:<https://mm.tt/map/2828167271?t=3LEbsvUfwN>**

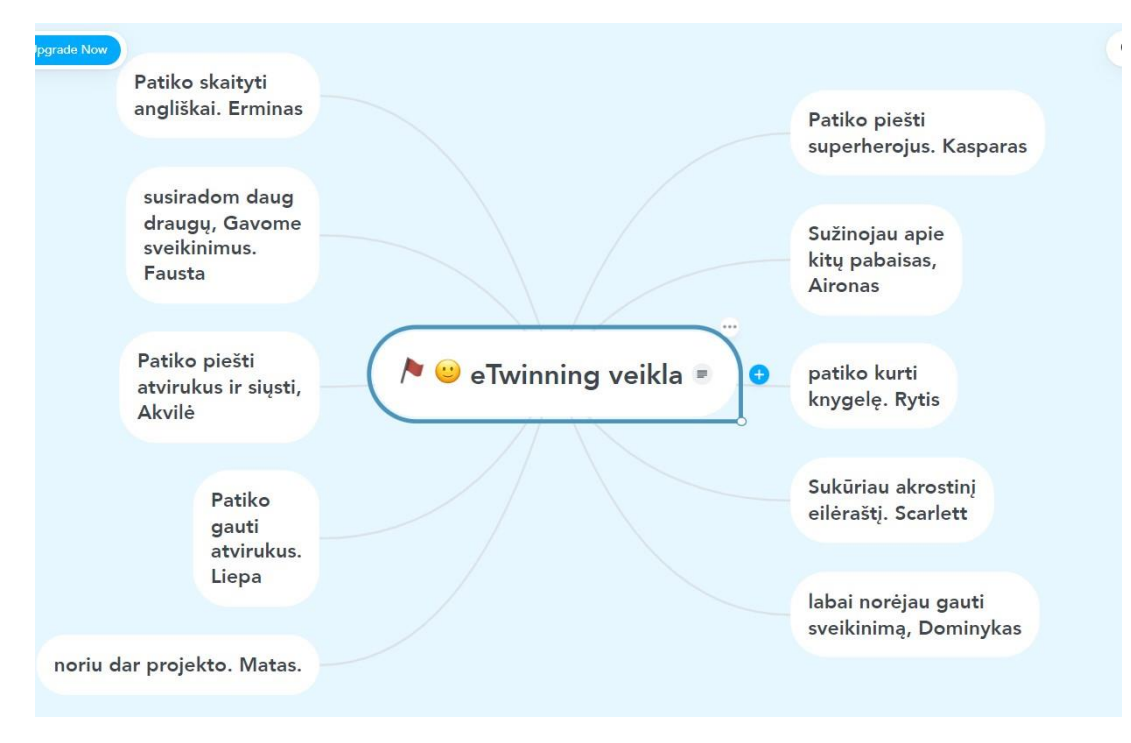

**Apie projektą svetainė[: https://itech26.vaidila.vdu.lt/](https://itech26.vaidila.vdu.lt/)**